# **AREK SMYCZEK** ARCIN KAIM OD ZERA ECHELLE  $\sqrt{1}$ **Conserved**

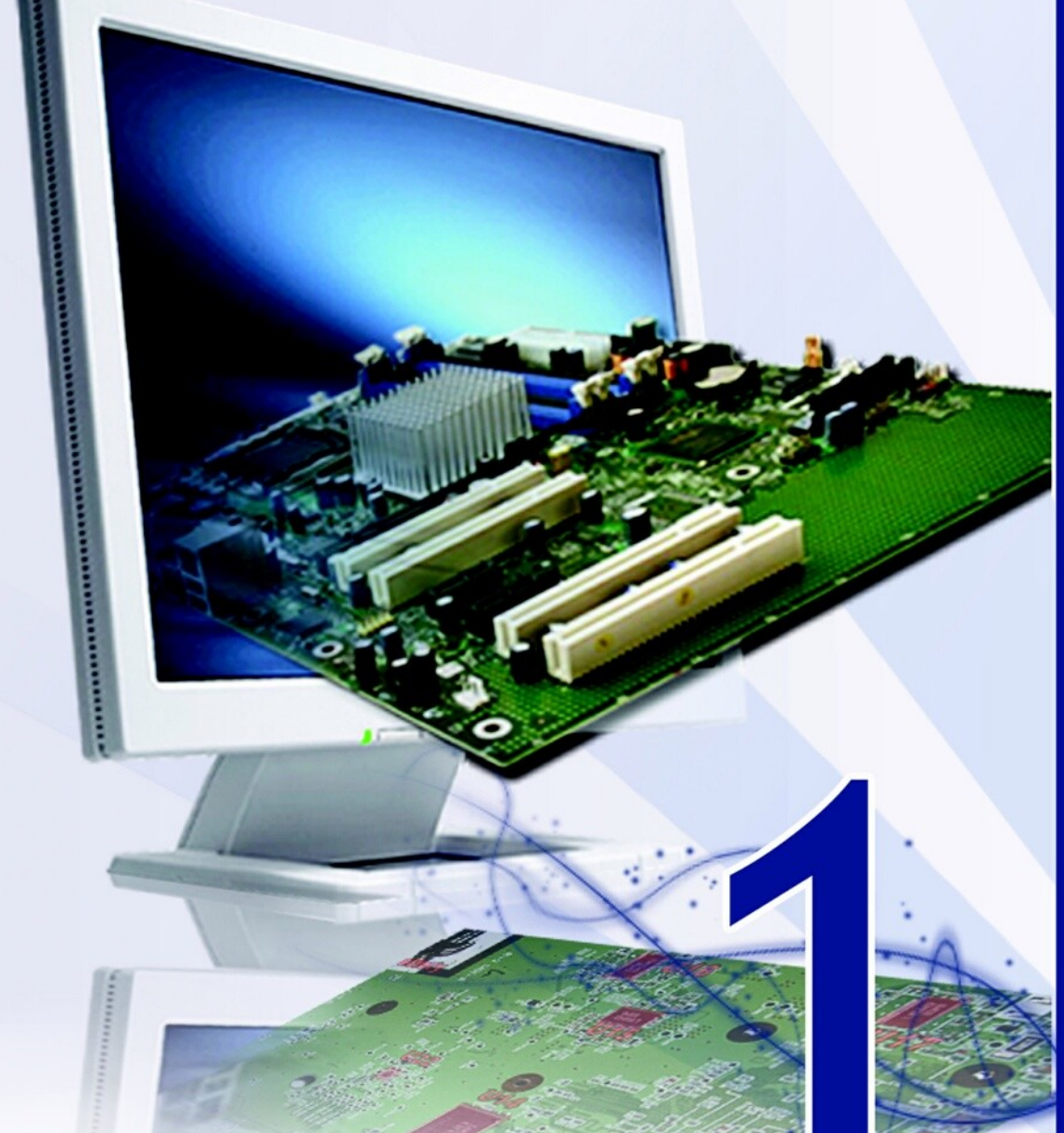

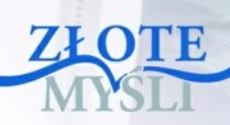

Niniejszy **darmowy** ebook zawiera fragment pełnej wersji pod tytułem: ["Podstawy technik informatycznych"](http://ecdl-techniki-informatyczne.zlotemysli.pl/tomaszm21,darmowy-fragment/) Aby przeczytać informacje o pełnej wersji, [kliknij tutaj](http://ecdl-techniki-informatyczne.zlotemysli.pl/tomaszm21,darmowy-fragment/)

#### **Darmowa publikacja** dostarczona przez [ZloteMysli.pl](http://www.zlotemysli.pl/tomaszm21,darmowy-fragment/)

**Niniejsza publikacja może być kopiowana, oraz dowolnie rozprowadzana tylko i wyłącznie w formie dostarczonej przez Wydawcę. Zabronione są jakiekolwiek zmiany w zawartości publikacji bez pisemnej zgody wydawcy. Zabrania się jej odsprzedaży, zgodnie z [regulaminem Wydawnictwa Złote Myśli.](http://www.zlotemysli.pl/tomaszm21,darmowy-fragment/?c=regulamin)**

© Copyright for Polish edition by [ZloteMysli.pl](http://www.zlotemysli.pl/tomaszm21,darmowy-fragment/) Data: 17.10.2007 Tytuł: Podstawy technik informatycznych (fragment utworu) Autorzy: Marek Smyczek i Marcin Kaim

Projekt okładki: Marzena Osuchowicz Korekta: ITstart Skład: Anna Popis-Witkowska

Internetowe Wydawnictwo Złote Myśli Sp. z o. o. ul. Daszyńskiego 5 44-100 Gliwice WWW: [www.ZloteMysli.pl](http://www.zlotemysli.pl/tomaszm21,darmowy-fragment/) EMAIL: [kontakt@zlotemysli.pl](mailto:kontakt@zlotemysli.pl)

**Wszelkie prawa zastrzeżone. All rights reserved.**

#### **SPIS TREŚCI**

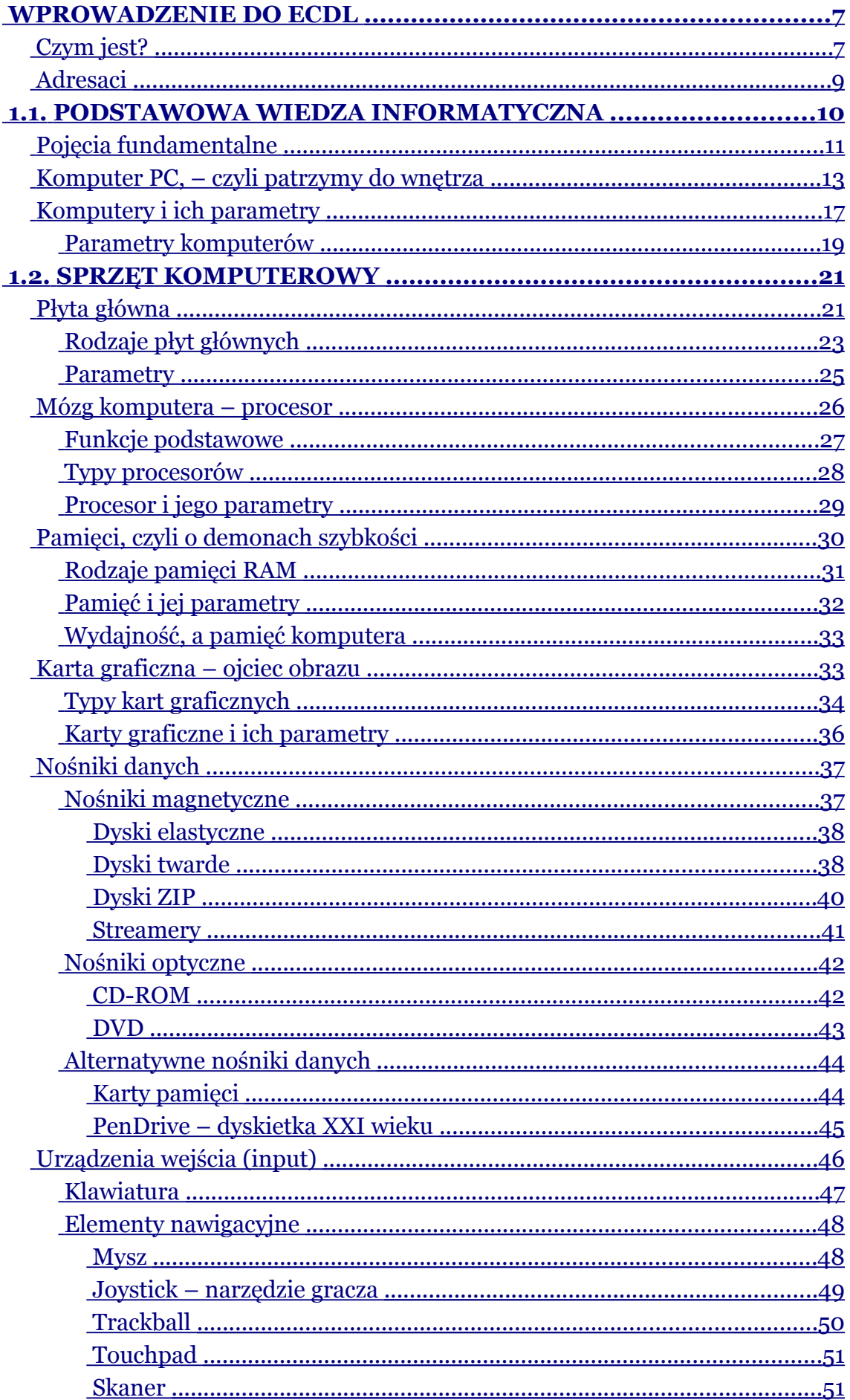

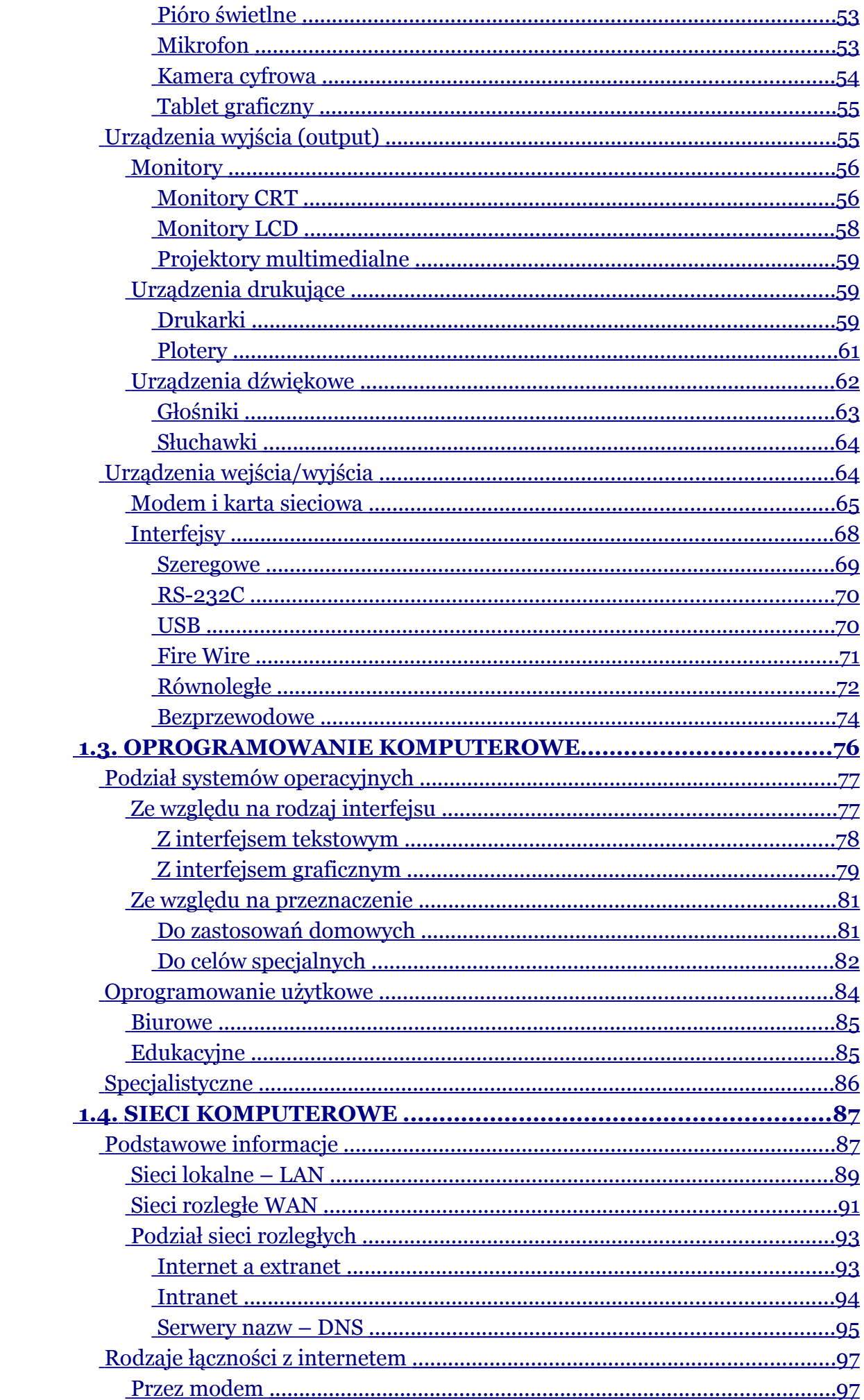

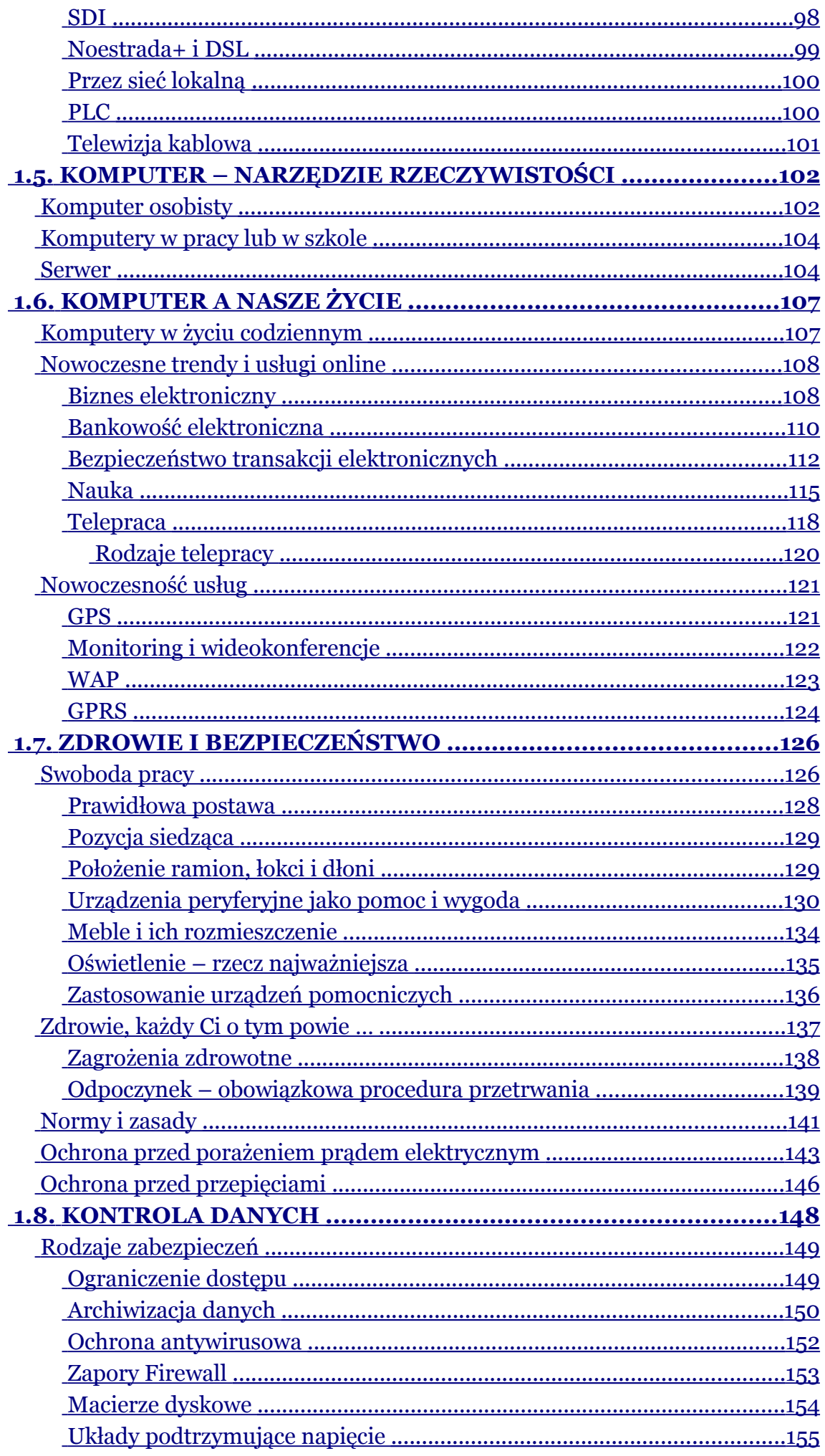

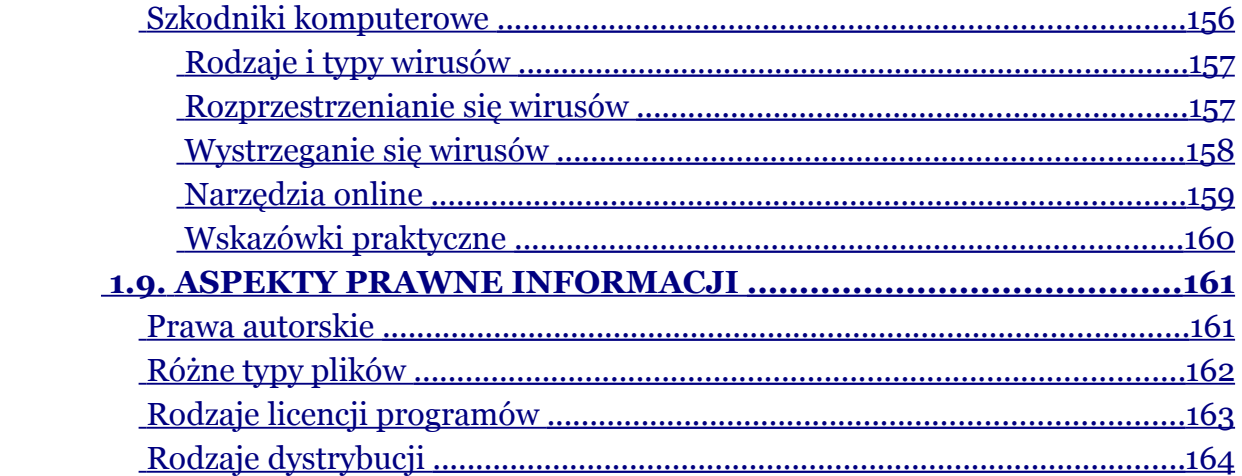

# <span id="page-6-1"></span>**Wprowadzenie do ECDL**

# <span id="page-6-0"></span>**Czym jest?**

**ECDL – European Computer Driving Licence** jest certyfikatem poświadczającym umiejętności osoby legitymującej się takim certyfikatem, odnośnie użytkowania komputera w życiu codziennym. W dosłownym tłumaczeniu na język polski **ECDL** oznacza **Europejskie Komputerowe Prawo Jazdy** i przez długi okres nazwa ta była stosowana na terenie naszego kraju. Ze względu na tę mylącą nazwę, która często w pierwszym momencie kojarzyła się z licencją na prowadzenie samochodów na terenie Europy, postanowiono zmienić dotychczasową nazwę i wprowadzić nową, niekojarzącą się z poprzednią. Dziś certyfikat **ECDL** u nas w kraju nazywany jest **Europejskim Certyfikatem Umiejętności Komputerowych**.

Obecnie certyfikat ten jest uważany za standard posiadanych kompetencji w dziedzinie obsługi i użytkowania komputerów nie tylko w Europie **ECDL** ale nawet świata **ICDL** *–* **International Computer Driving Licence**.

Wdrożeniem **ECDL'a** na terenie Polski zajmuje się **PTI – Polskie Towarzystwo Informatyczne**. Przygotowane zostały odpowiednie dokumenty i procedury. Powstało polskie biuro **ECDL**, którego zadaniem jest koordynacja prac, obsługa informacyjna oraz nadzór nad rzetelnością przeprowadzania egzaminów. Chcąc ubiegać się o zdobycie **ECDL**, należy zdać siedem egzaminów z następujących zagadnień:

str. 7

**Podstawy technik informatycznych** *(egzamin teoretyczny)* - wymaga od kandydata wiedzy na temat budowy komputera PC oraz rozumienia podstawowych pojęć i zastosowań IT, takich jak przechowywanie i przetwarzanie danych, codzienne zastosowania oprogramowania użytkowego, wykorzystanie sieci informatycznych itp.

**Użytkowanie komputerów** *(egzamin praktyczny)* – wymaga od kandydata wiedzy i umiejętności pozwalających na wykorzystanie funkcji porządkujących środowisko pracy każdego użytkownika komputera np. zarządzanie oknami aplikacji, plikami, folderami itp.

**Przetwarzanie tekstów** *(egzamin praktyczny)* – wymaga od kandydata wiedzy pozwalającej na poprawne użycie komputerado tworzenia, edycji, formatowania, przechowywania i drukowania dokumentów.

**Arkusze kalkulacyjne** *(egzamin praktyczny)* – wymaga od kandydata wiedzy i umiejętności pozwalających na wykorzystanie oprogramowania do przeprowadzania powtarzalnych obliczeń: przygotowania budżetów, opracowywania prognoz, sporządzania wykresów i raportów finansowych.

**Bazy danych** *(egzamin praktyczny)* – wymaga od kandydata wiedzy i umiejętności pozwalających na tworzenie i wykorzystanie baz danych. Kandydat powinien umieć zaprojektować i zbudować bazę danych, definiować formularze, uporządkować bazę według podanych kryteriów, a także definiować raporty.

**Grafika menedżerska i prezentacyjna** *(egzamin praktyczny)* – wymaga od kandydata wiedzy i umiejętności pozwalających na użycie technik graficznych oferowanych przez komputery jako efektywnego środka komunikacji.

**Usługi w sieciach informatycznych** *(egzamin teoretyczno-praktyczny)* – wymaga od kandydata wiedzy i umiejętności pozwalających na użycie ogólnoświatowej sieci komputerowej.

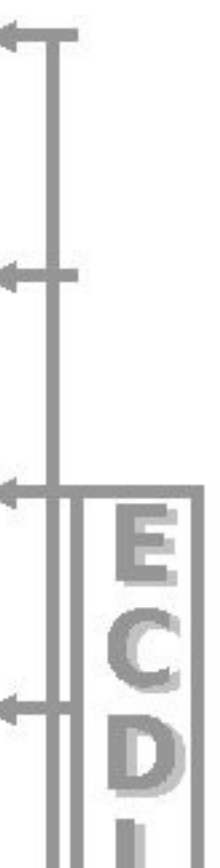

# <span id="page-8-0"></span>**Adresaci**

Adresaci **ECDL** to najczęściej osoby chcące dopasować swoje umiejętności do współczesnych wymagań rynku pracy, a także osoby, które pragną zdobyć certyfikat honorowany na terenie całej Europy, a nawet w świecie. Do tych osób w pierwszej kolejności należą uczniowie szkół ponadgimnazjalnych oraz studenci, ponieważ obecnie często potrzebne są wysokie kwalifikacje do zdobycia pierwszej pracy. Dlatego też chętnie podnoszą swoje umiejętności i podchodzą do poszczególnych egzaminów. Pracodawca zaś nie musi osobiście sprawdzać kompetencji kandydata poszukującego pracy z zakresu obsługi komputera.

Często też zainteresowanie **ECDL** zauważalne jest u osób, które po dłuższej przerwie wracają do pracy i dostrzegają po powrocie na rynku pracy istotne zmiany w wymaganiach stawianych kandydatom poszukującym pracy. Tyczy się to przede wszystkim kobiet po urlopie macierzyńskim lub wychowawczym, osób długo przebywających na rekonwalescencji oraz kończących urlop zdrowotny.

Również w dobie integracji europejskiej zwiększa się zainteresowanie zdobyciem międzynarodowych certyfikatów i uprawnień przez osoby wyrażające chęć podjęcia pracy na terenie innego kraju.

Podstawowa zaleta certyfikatu **ECDL** to fakt, że jest uznawany w większości krajów europejskich, a to z kolei ułatwia podjęcie pracy za granicą z wykorzystaniem wcześniej zdobytych umiejętności. Powstał z myślą o tych, którzy muszą lub chcą wiedzieć, w jaki sposób korzystać z komputera. Jest odpowiedni dla ludzi dowolnych zawodów i w dowolnym przedziale wiekowym. We współczesnym świecie umiejętności komputerowe mają coraz większe znaczenie we wszystkich dziedzinach życia, a **Europejski Certyfikat Umiejętności Komputerowych** jest rzetelnym świadectwem rzeczywiście zdobytych umiejętności.

# <span id="page-9-0"></span>**1.1. Podstawowa wiedza informatyczna**

W module pierwszym ECDL poruszane są przede wszystkim zagadnienia związane z podstawowymi pojęciami informatycznymi. Jest on wprowadzeniem wyjaśniającym większość stosowanych technik TI oraz prowadzi niedoświadczonego użytkownika komputera po jego wnętrzu, urządzeniach peryferyjnych oraz wszelkich narzędziach dodatkowych. Po zapoznaniu się z treścią zagadnień poruszanych w tym rozdziale dowiesz się również, do czego służy system operacyjny i jaką rolę odgrywa w komputerze, ponadto będziesz wiedzieć, do czego można zastosować dany rodzaj oprogramowania.

Omówione zostały narzędzia pozwalające na podłączenie komputera do Internetu oraz przedstawiono, w jaki sposób z nich skorzystać. Zwrócono też uwagę na poszczególne usługi dostępowe, omawiając ich wady i zalety. Poruszono też problem bezpieczeństwa w lokalnych i rozległych sieciach komputerowych. Opisano usługi, które mogą być przeprowadzane na odległość dzięki łączności ze światem, bez konieczności wychodzenia z domu.

Wiele uwagi poświęcono bezpieczeństwu gromadzonych danych i pracy związanej z samym komputerem. Omówione zostały podstawowe zagrożenia wynikające z nieodpowiednich warunków pracy, a także wiążące się z tym problemy zdrowotne. Przedstawione zostały korzyści płynące ze stosowania urządzeń ergonomicznych, podnoszących komfort naszej codziennej pracy, a także zwrócono uwagę na praktykowanie ćwiczeń relaksujących i korygujących złe samopoczucie.

Poruszono problemy związane z atakiem wirusów komputerowych, przedstawiono metody ich wykrywania oraz skutecznego usuwania. Omówiono też podstawowe aspekty prawne wynikające z przetwa-

rzania danych i wykorzystania ich w innych celach. Zwrócono także uwagę na ochronę obowiązujących praw autorskich. Omówione zostały różne licencje programów komputerowych, co ułatwi odpowiedni wybór licencji w przyszłości.

# <span id="page-10-0"></span>**Pojęcia fundamentalne**

Ze względu na fakt, że wszystkie rozdziały tego modułu poświęcone są podstawowym zagadnieniom, omówione w tym miejscu zostaną te, które powinny pomóc w zrozumieniu dalszych treści. Na pewno okażą się pomocne, podczas pierwszych kontaktów z komputerem. Często się zdarza, że niedoświadczony użytkownik operuje pewnymi zagadnieniami, jednak do końca ich nie rozumie. Dlatego też dla łatwiejszego zrozumienia i przybliżenia słownictwa komputerowego wyjaśnimy podstawowe pojęcia.

**System operacyjny** (operating system) – najważniejszy program zainstalowany w komputerze. Zarządza pracą całego komputera, umożliwia komunikację użytkownika ze sprzętem.

**Tabela alokacji plików** (File Allocation Table) – tabela rozmieszczenia danych na powierzchni nośników, od niej wziął swoją nazwę system plikowy **FAT** używany m.in. przez jeden z pierwszych systemów operacyjnych **MS-DOS**.

**Bufor pamięci** (Cache) – umożliwia szybszy dostęp do najczęściej używanej informacji zawartej na dysku; jeden taki bufor jest zwykle zainstalowany wewnątrz napędu (bufor sprzętowy), drugim, umieszczonym w pamięci komputera, zarządza np. program **SmartDrive** (bufor programowy).

**Hz** (herc) – jednostka częstotliwości, 1 Hz odpowiada jednemu cyklowi na sekundę. Jest to jednostka, która opisuje możliwości obliczeniowe naszego komputera. **Bps** (bits per second) – podstawowa jednostka opisująca szybkość transmisji danych. Jeden bps jest równy jednemu bitowi przesłanemu w ciągu sekundy. **Klaster** (Cluster) – jednostka przestrzeni dyskowej składająca się **Czas dostępu** (access time) – czas określający opóźnienia mechaniczne napędu oraz przetwarzanie polecenia wykonawczego. **BIOS** (Basic Input Output System) – zestaw podstawowych procedur pośredniczących w komunikacji pomiędzy systemem operacyjnym a sprzętem komputerowym. Jest zapisany w pamięci stałej. **Bajt** – jest to jednostka danych składająca się zawsze z ośmiu bitów. **Rozdzielczość** (resolution) – termin powszechnie używany do określenia (w pikselach) rozmiarów obrazu wyświetlanego na monitorze, występuje w postaci dwóch liczb określających kolejno liczbę pikseli możliwych do wyświetlenia w poziomie. oraz w pionie. **Piksel** (picture element, picture cell), – pojedynczy punkt obrazu. Obraz

> **Bit** – jest to najmniejsza jednostka informacji, może przyjmować tylko wartości 0 i 1.

wyświetlany na ekranie monitora składa się z małych punkcików nazywanych pikselami

**Interfejs** (interface) – urządzenie pośredniczące w komunikacji pomiędzy komputerem a urządzeniami zewnętrznymi, takich jak: drukarka, skaner, klawiatura itp. Interfejs składa się z układów elektronicznych znajdujących się jednocześnie w komputerze i urządzeniu peryferyjnym.

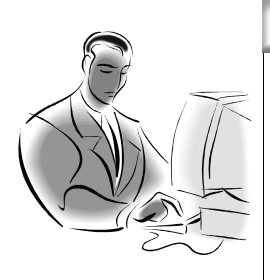

z kilku (np. 2, 4, 8, 16, 32) sektorów, najmniejszych fragmentów dysku.

#### **Pamiętaj!!!**

Większość urządzeń współpracujących z komputerem, posiada różne parametry opisujące charakter ich pracy. Często też, parametry te, określają jakość i przydatność danego urządzenia w życiu codziennym.

Analizując parametry sprzętu komputerowego napewno doszedłeś do wniosku, że większość z nich posiada tzw. przedrostki np. kilobajt, gigahertz, milisekunda itp. Postaraj się dokonać prostych obliczeń, aby parametry te, sprowadzić do jednostek podstawowych:

 **Zadanie! Ćwiczenie 1.1.1** 

● str. 13

- 1. 120 milisekundy zamień na sekundy,
- 2. 10 megaherców zamień na herce,
- 3. 150 kilobitów zamień na bity.

# <span id="page-12-0"></span>**Komputer PC, – czyli patrzymy do wnętrza**

Gdy przyglądamy się komputerowi, może się nam na pozór wydawać, że jest to proste urządzenie służące do wykonywania podstawowych czynności, takich jak pisanie tekstu, słuchanie muzyki oglądanie filmów, granie lub wielu innych. Jednak gdy zdejmiemy jego obudowę, co przedstawia rysunek 1.1.1. okazuje się, że wszystko nagle przestaje być jasne i przejrzyste. W środku znajduje się mnóstwo układów elektronicznych połączonych z sobą za pomocą specjalnych przewodów i ścieżek. Spróbujemy teraz przybliżyć w prosty sposób zasadę działania komputera oraz omówić przeznaczenie jego elementarnych komponentów. Do tego celu na pewno pomocny nam będzie rysunek 1.1.2. na którym pokazano podstawowe elementy składowe oraz za pomocą strzałek zaznaczono możliwe kierunki przepływu informacji. Komputer składa się z kilku kluczowych członów funkcjonalnych, procesor jest urządzeniem służącym do wykonywania wszystkich niezbędnych obliczeń potrzebnych podczas jego pracy.

● str. 14

Marek Smyczek i Marcin Kaim

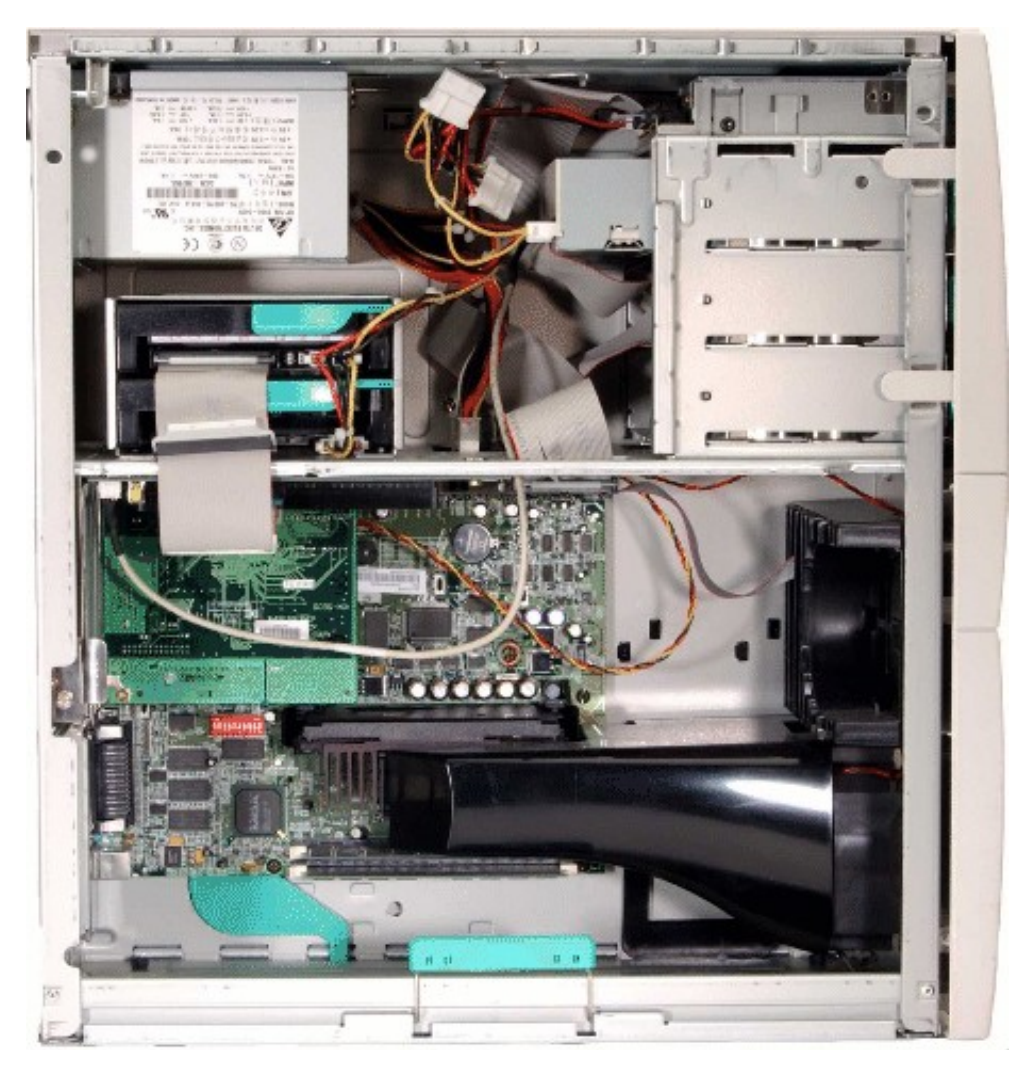

**Rysunek 1.1.1.** Wnętrze standardowego komputera klasy PC

Kolejną grupą urządzeń są pamięci, do których zapisywane lub też odczytywane z nich są informacje niezbędne podczas codziennej pracy. Można je podzielić na dwie grupy ze względu na sposób przechowywania w nich danych – ulotne (**RAM**) i nieulotne (**ROM, flash, EPROM**). W pierwszej grupie po zaniku zasilania lub wyłączeniu komputera dane zostają bezpowrotnie skasowane. Natomiast do drugiej grupy należą pamięci mające zdolność przechowywania zapisanych w nich danych nawet bez zasilania. Drugim kryterium podziału pamięci może być fakt, czy pamięć może być przeznaczona tylko do odczytu (**ROM**) lub do niej można zapisać i odczytać dane

(**RAM, flash, EPROM**). W pamięci tylko do odczytu dane zostały zapisane w jej procesie produkcyjnym i danych tych nie da się skasować.

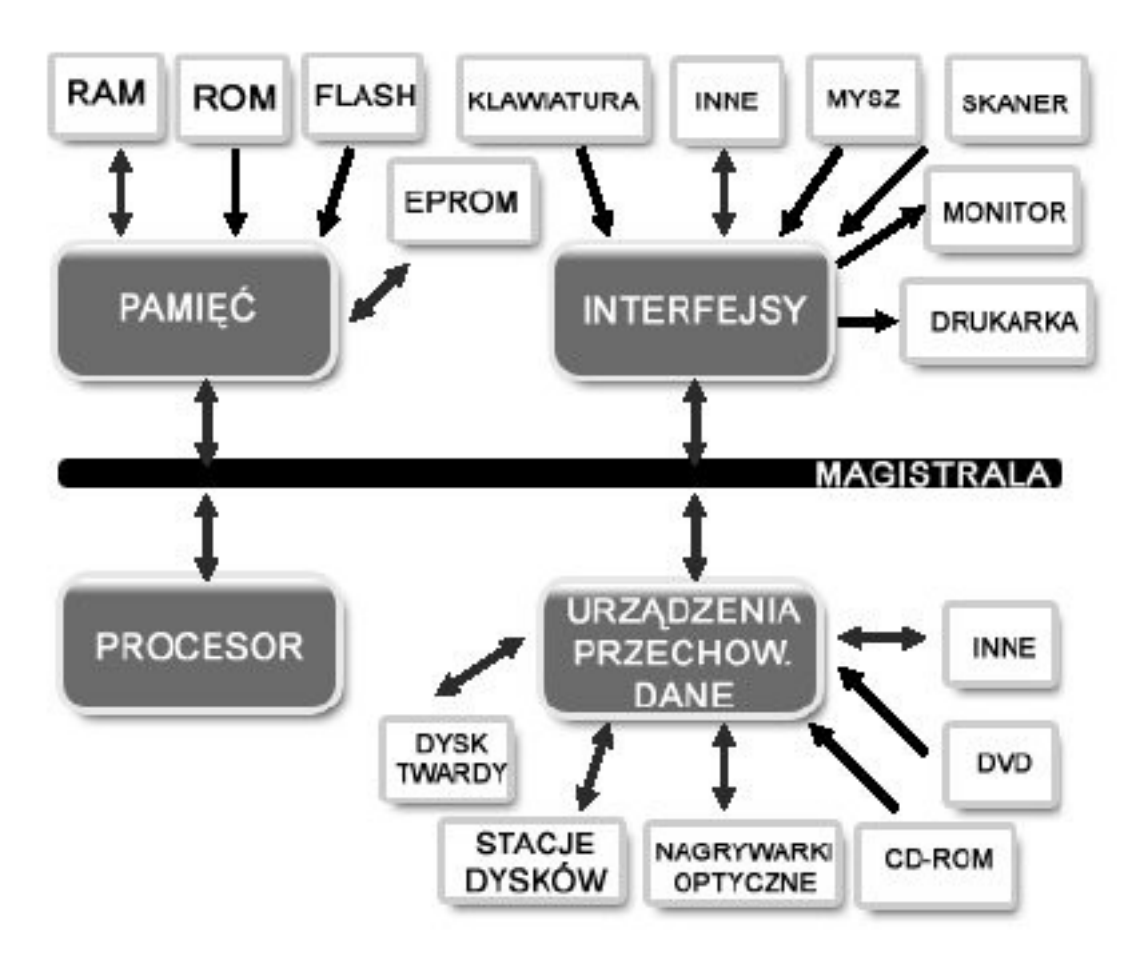

**Rysunek 1.1.2.** Podstawowe bloki funkcjonalne komputera Wnętrze standardowego komputera klasy PC

Kolejną grupę stanowią urządzenia przeznaczone do przechowywania danych. Jednym z pierwszych urządzeń tego typu były stacje dyskietek, do dzisiaj jeszcze stosowane w komputerach klasy PC. Następnie pojawiły się dyski twarde przewyższające możliwościami poprzednie rozwiązania, obecnie stanowiące kluczową cześć każdego komputera. Natomiast jednym z nowszych urządzeń służących do tego celu są urządzenia optyczne, takie jak **CD-ROM-y, DVD** oraz **nagrywarki CD-RW i DVD**. Wiele innych nowoczesnych i ciekawych urządzeń tego typu zostało opisanych w rozdziale poświęconym w całości sprzętowi komputerowemu.

Za pomocą różnych interfejsów użytkownik ma możliwość podłączania dodatkowych urządzeń ułatwiających jego pracę lub też zwiększających możliwości funkcjonalne posiadanego sprzętu. Specyfika tych urządzeń polega na tym, że najczęściej przeznaczone są do wprowadzania danych (**klawiatura**, **mysz**, **mikrofon**, **kamera**, **skaner**, **tablet graficzny**) lub ich wyprowadzania z komputera (**monitor**, **drukarka**, **ploter**, **projektor multimedialny**, **głośniki**). Niektóre urządzenia tego typu potrafią pracować w dwóch kierunkach na zasadzie wprowadzania i wyprowadzania danych (**modem**, **karta sieciowa**).

Wszystkie tego typu urządzenia komunikują się za pomocą magistrali (**szyny danych**), po której przepływają strumienie danych w różnych kierunkach. Jest ona częścią składową płyty głównej komputera. Płyta główna to podstawowe urządzenie szkieletowe przeznaczone do połączenia pozostałych urządzeń w jedną całość. Podczas opisu działania wszystkich urządzeń składowych nie można zapomnieć o urządzeniu, bez którego żadne pozostałe urządzenie nie mogłoby działać. Elementem tym jest zasilacz, który ma za zadanie wytwarzać różne poziomy napięcia dedykowane dla poszczególnych urządzeń składowych.

# <span id="page-16-0"></span>**Komputery i ich parametry**

Każda osoba podejmująca decyzję o zakupie nowego sprzętu komputerowego zastanawia się na jakie parametry najlepiej zwrócić uwagę, aby sprzęt mógł w pełni spełnić oczekiwania. Często też posiadacze komputerów porównują między sobą ich parametry, zwracając uwagę na wiele czynników.

Jak wiadomo, ekspansja komputerów cały czas dokonuje się w szybkim tempie, w miejsce starych modeli pojawiają się ich następcy, o wiele lepszych parametrach. Dlatego często potocznie mówi się o szybkim starzeniu się sprzętu komputerowego, a nawet można się spotkać z zabawnym poglądem, że choć w momencie wyjścia ze sklepu mamy w ręku nowy komputer, po dojściu do domu okazuje się, że jest to już stary model.

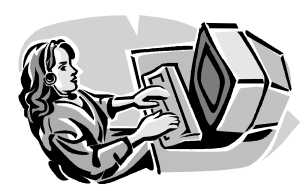

#### **Dobra rada!**

Przy zakupie komputera zwracaj szczególną uwagę na te parametry, które będą ściśle dopasowane do Twoich potrzeb i wymagań oraz w szczególności na fakt, czy kupiony sprzęt będzie objęty gwarancją i czy istnieje możliwość konsultowania się z działem serwisowym w momencie pojawienia się wątpliwości, zwłaszcza w przypadku kupujących pierwszy komputer.

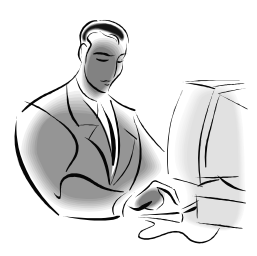

#### **Pamiętaj!**

Czasami nie warto sięgać po sprzęt komputerowy, który posiada zdecydowanie najlepsze parametry spotykane na rynku. Może się okazać, że po upływie zaledwie roku sprzęt ten stanie się standardem produkcyjnym, a jego cena będzie ogólnie dostępna dla większości użytkowników. Najbardziej opłaca się kupić sprzęt ze środka listy rankingowej, otrzymując w ten sposób najlepszy rezultat w stosunku jakości do ceny.

Należy powiedzieć jasno: podczas dokonywania zakupu nie można skupiać się tylko i wyłącznie na jednym parametrze, lecz co najmniej na kilku z nich, następnie trzeba określić, jaką funkcję będzie pełnić sprzęt, gdzie znajdzie zastosowanie oraz jakie informacje lub dane będzie przetwarzał. Na pewno inne parametry będą ważne dla osób, które komputer będą wykorzystywały do pisania tekstów, wysyłania i odbierania poczty internetowej, a zupełnie inne w przypadku zastosowań multimedialnych lub specjalistycznych, takich jak obróbka grafiki lub dźwięku. Wyjaśnijmy najpierw, jakie parametry sprzętu są odpowiedzialne za pewne zadania, a następnie spróbujmy określić, kto powinien zwracać uwagę na poszczególne wielkości.

<span id="page-18-0"></span>**Parametry komputerów** 

Marek Smyczek i Marcin Kaim

#### **Moc obliczeniowa jednostki** - uzależniona głównie od prędkości działania głównego procesora, którego parametry wyraża się w Hz. Obecnie standardem stały się procesory o częstotliwości ok. 4 GHz. **Pojemność dysku twardego** - od niej zależy ile danych będzie można zgromadzić i przechowywać wewnątrz naszego komputera. Obecnie nie produkuje się dysków twardych o pojemnościach niższych niż 40 GB. Z twardym dyskiem uzależniony jest również parametr odpowiedzialny za prędkość odczytywania oraz zapisu danych na nim określany mianem prędkości obrotowej. **Karta graficzna** - o jakości wyświetlanych obrazów i animacji informują przede wszystkim parametry znajdującej się w komputerze karty graficznej. Obecnie większość nowych kart graficznych potrafi pracować przy wysokich rozdzielczościach wpływających na jakość obrazu przy zachowaniu dużej palety wyświetlanych barw. **Karta dźwiękowa** - umożliwiająca odsłuchiwania muzyki, dźwięków wydobywających się z jej wnętrza. O jakości danej karty dźwiękowej na pewno będą decydować zaawansowane parametry związane z zakresem częstotliwości wydobywanego dźwięku oraz liczbą dodatkowych urządzeń muzycznych, które mogą z nią współpracować. **Nagrywarka optyczna** - kilka lat temu jedynym urządzeniem pozwalającym na eksport i import danych była stacja dysków, obecnie natomiast montowane są standardowo urządzenia optyczne takie, jak: CD-ROM-y, DVD lub też nagrywarki CD. **Obudowa –** miejsce, w którym są zainstalowane wszystkie komponenty wewnętrzne komputera (rys. 1.1.3). Pierwszym typem obudowy, w jakich zaczęły się pojawiać komputery klasy PC, były obudowy typu desktop do ustawienia w pozycji leżącej. Następnie z biegiem lat zaczęły się pojawiać na rynku obudowy typu tower, które obecnie stały się standardem. Ważnym aspektem są również otwory wentylacyjne, umożliwiające wchłanianie zimne-

go oraz odpowiedni wydmuch nagrzanego powietrza.

● str. 19

● str. 20

Marek Smyczek i Marcin Kaim

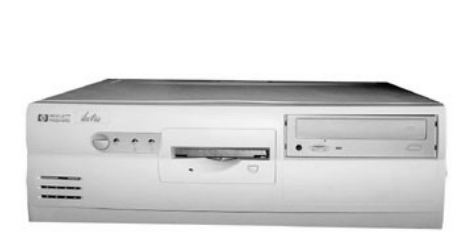

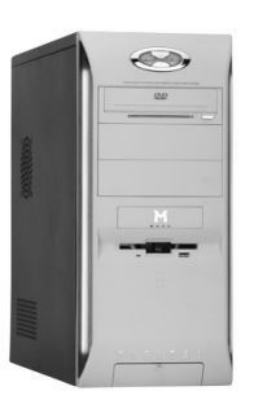

**Rysunek 1.1.3.** Typowe obudowy komputerowe desktop i tower

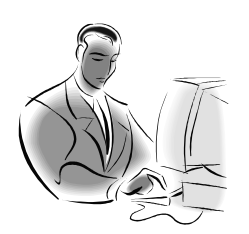

#### **Pamiętaj!**

Dużą rolę w stabilności pracy sprzętu komputerowego odgrywa poprawne chłodzenie, dlatego należy pamiętać, aby podczas ustawiania jednostki w specjalnej wnęce w biurku lub innych miejscach nie przysłaniać tych otworów. Może się to przyczynić do gwałtownego wzrostu temperatury we wnętrzu, a co za tym komputer może pracować niestabilnie lub nawet się uszkodzić.

Na parametry opisujące urządzenia peryferyjne, takie jak rodzaj i typ monitora, myszy, klawiatury, drukarki, skanera oraz innych zwrócono szczególną uwagę w rozdziałach poświęconych sprzętowi komputerowemu oraz ergonomii.

# <span id="page-20-0"></span>**1.2. Sprzęt komputerowy**

Komputer w celu swojego działania potrzebuje niezbędnych dla niego elementów. Elementy takie można podzielić na dwie grupy: **hardware** i **software**. W najprostszym rozumieniu pojęciem hardware określa się sprzęt komputerowy natomiast software to oprogramowanie. W tym rozdziale poznasz budowę komputera, jego niezbędne składniki, które wzajemnie połączone, odpowiednio skonfigurowane umożliwiają poprawną jego pracę.

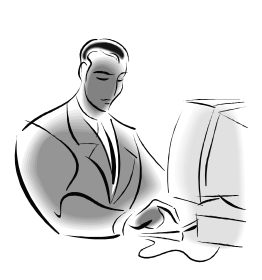

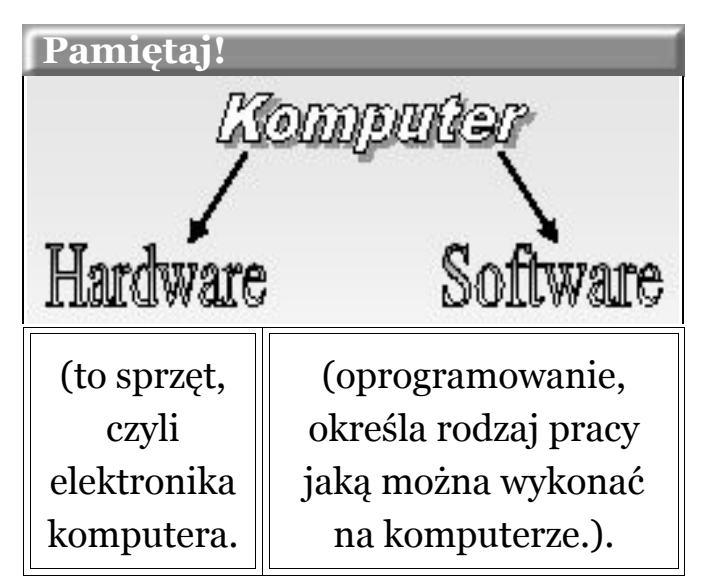

● str. 21

# <span id="page-21-0"></span>**Płyta główna**

Podstawą budowy każdego budynku jest fundament, to dzięki niemu dom spełnia swoje zadania. Fundamentem każdego komputera jest płyta główna. Wyznacza sposób, w jaki będzie realizowana komunikacja urządzeń podłączonych do niej, a zarazem określa, jak można rozbudować każdy zestaw komputerowy. Wygląd przykładowej płyty głównej ilustruje rysunek 1.2.1.

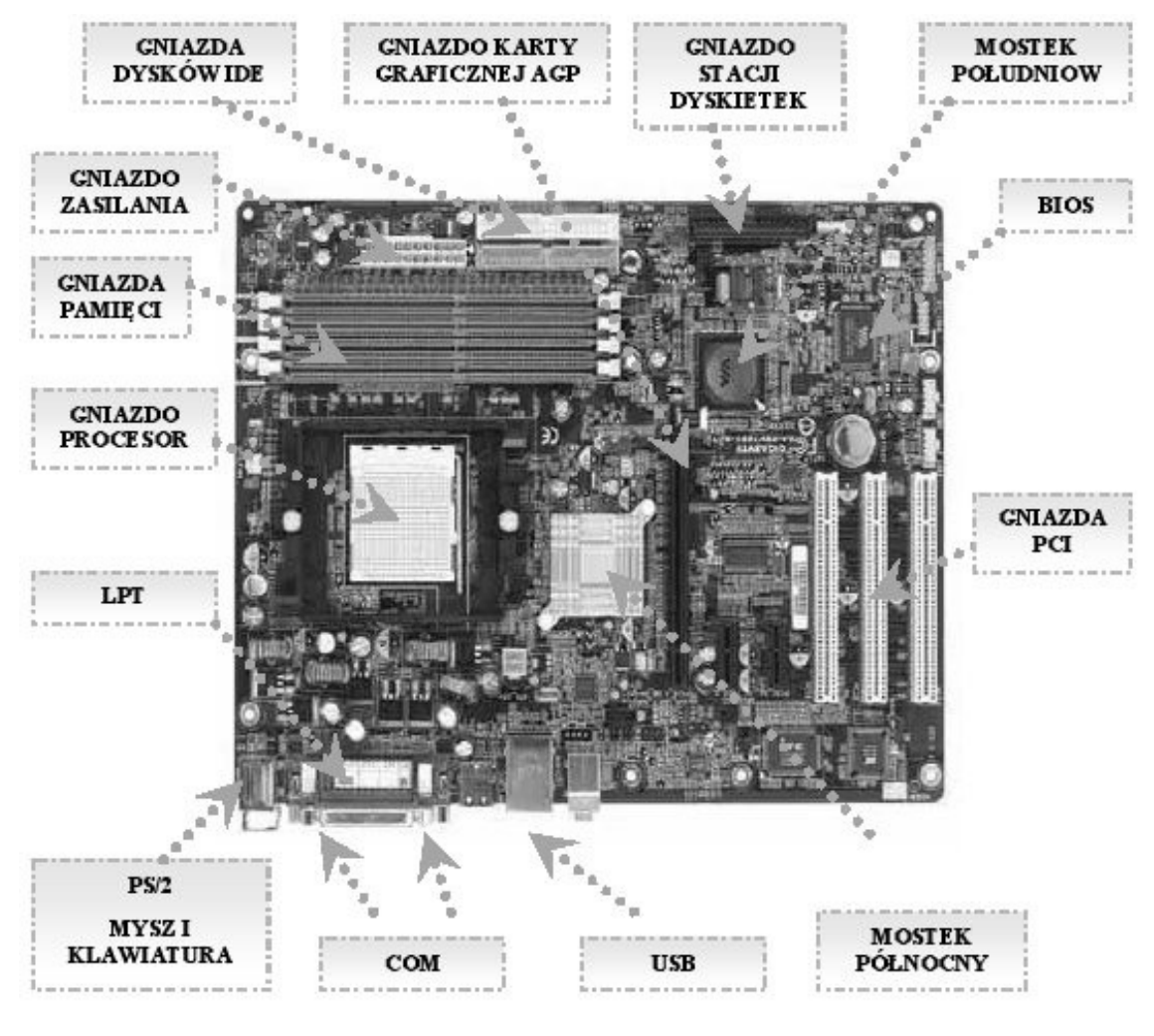

**Rysunek 1.2.1.** Widok płyty głównej

Oprogramowanie służące do uruchomienia sprzętu komputerowego i załadowania systemu operacyjnego nosi nazwę **BIOS** (Basic Input Output System). BIOS znajduje się w układzie scalonym pamięci **ROM**, która najczęściej jest wykonana w technologii **EEPROM** i **flash**. Pamięci tego typu umieszczone są bezpośrednio na płycie głównej.

#### **Pamiętaj!**

Pamiętaj, płyta główna to podstawowa część komputera. Do złączy na płycie głównej montowane są wszystkie elementy, z których zbudowany jest komputer. Programem, który umożliwia prawidłową pracę płyty głównej i całej jednostki, jest BIOS.

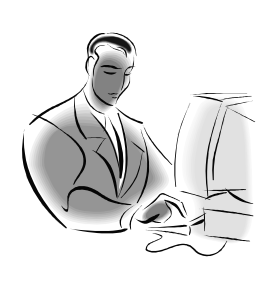

#### <span id="page-22-0"></span>**Rodzaje płyt głównych**

Wybór płyty głównej do nowego komputera jest bardzo ważny, od niej w dużym stopniu będzie zależeć wydajność komputera. Musimy więc określić, jaki typ płyty będzie najlepszy do naszych zastosowań.

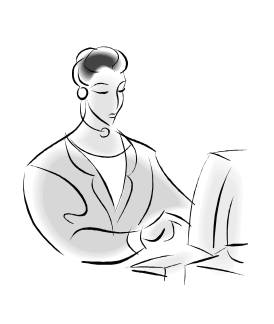

 **Zadanie! Ćwiczenie 1.2.1** 

W dokumentacji Twojego komputera, a dokładnie płyty głównej (motherboard), odszukaj dział poświęcony gniazdom (socket). Sprawdź, w jakie gniazda producent wyposażył Twoją płytę główną. Określ, ile masz gniazd tego samego typu, np. PCI lub ISA, co umożliwi Ci sprecyzowanie, ile urządzeń wewnętrznych danego typu uda Ci się podłączyć do komputera.

# **KRYTERIA PODZIAŁU** PŁYT GŁÓWNYCH procesor hipseti ducent

Płyta fabrycznie wyposażona jest tylko w jedno gniazdo tego typu, a producenci stosują różne standardy gniazd. Najnowsze układy firmy **Intel Pentium IV**, wymagają gniazda **socket 775**.

Chipset musi być idealnie dopasowany do innych podzespołów płyty głównej, a w szczególności do procesora. Dlatego też w przypadku płyt firmy Intel czy AMD stosowany jest inny typ chipsetu.

Współczesne firmy produkujące płyty główne mają wyrobioną markę, inne z kolei dopiero raczkują w tej technologii.

Wybierając płytę główną do swojego komputera, warto zdecydować się na taki model, którego producent zadbał o najlepsze wyposażenie w stosunku do ceny.

Na rysunku 1.2.2. znajdują się dwa przykładowe rodzaje gniazd procesora.

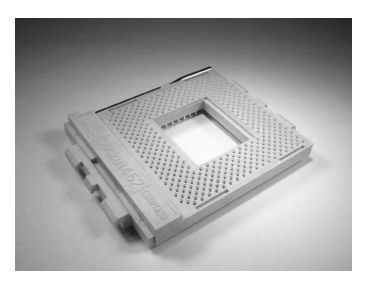

Gniazda procesora SOCKET 462

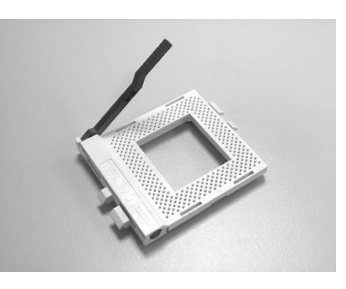

Gniazda procesora PGA 370

**Rysunek 1.2.2.** Gniazda procesora

#### <span id="page-24-0"></span>**Parametry**

Chcąc ocenić, czy posiadana przez nas płyta główna jest jeszcze nowoczesna, czy raczej jest to już technologiczny złom, należy zapoznać się z jej parametrami oraz samego układu chipsetu.

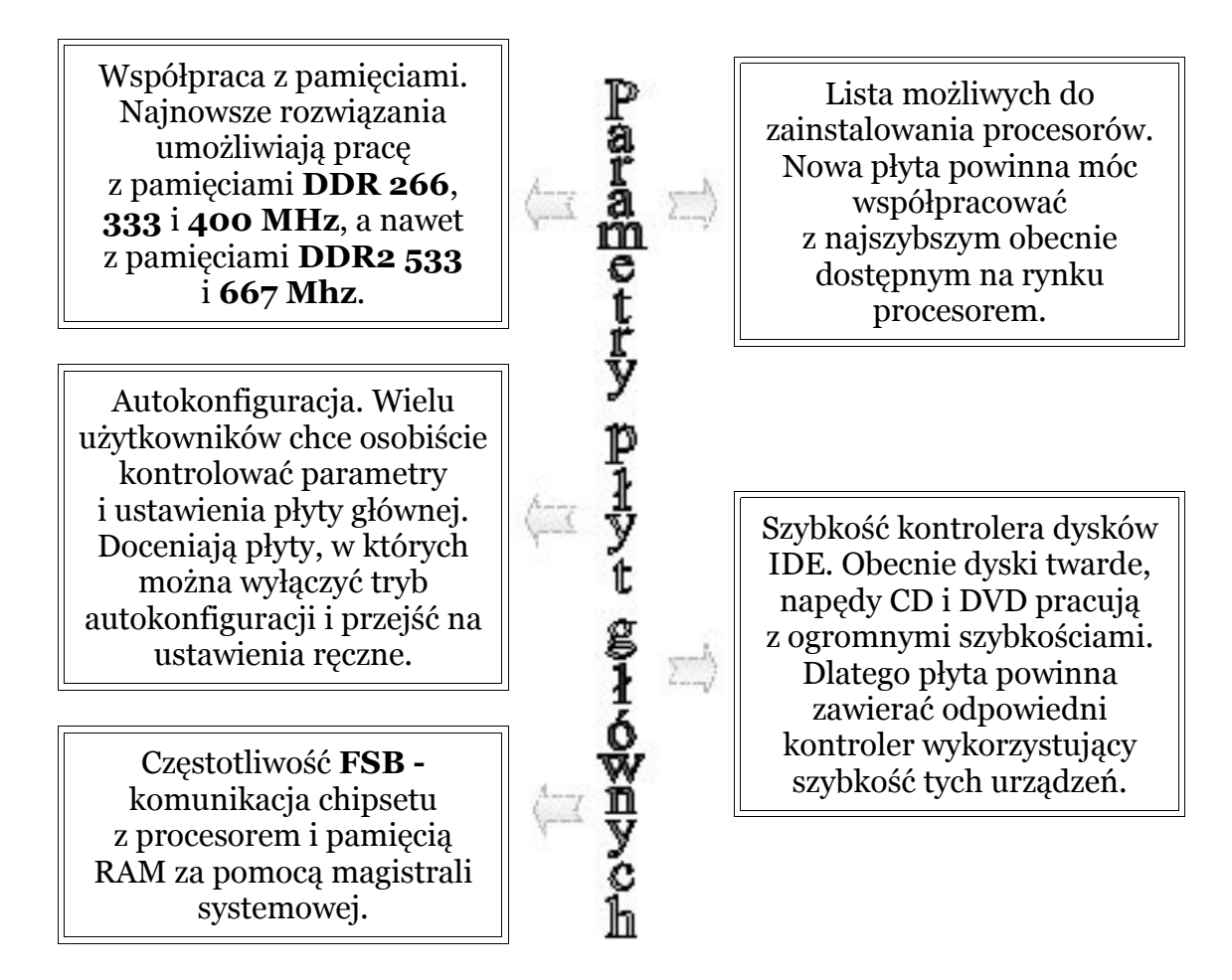

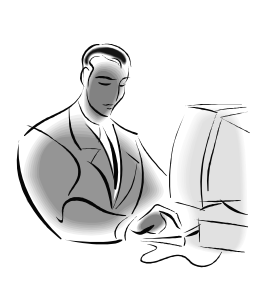

#### **Pamiętaj!**

Aby płyta mogła być użytkowana przez długi czas, powinna mieć jak najbardziej aktualne parametry. Osoby, które chcą eksperymentować na sprzęcie, powinny wybrać płytę oferującą możliwość ręcznej konfiguracji.

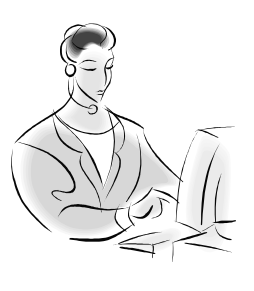

Odszukaj dokumentację swojego komputera, znajdź w niej opis płyty głównej, można go odnaleźć pod nazwą **Motherboard** lub **Mainboard**. Następnie odszukaj w dokumentacji informację z jakimi procesorami i pamięciami może ona pracować.

 **Zadanie! Ćwiczenie 1.2.1** 

## <span id="page-25-0"></span>**Mózg komputera – procesor**

Każdy, kto słyszał cokolwiek o komputerze, wie, że najważniejszym jego elementem jest **mikroprocesor** nazywany **CPU** (Central Procesor Unit – jednostka centralna). Elektronicznemu układowi scalonemu w postaci kostki, takiej jak przedstawia rysunek 1.2.3.

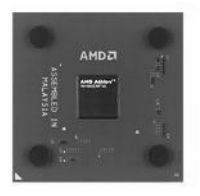

Procesor firmy AMD Procesor firmy Intel

**Rysunek 1.2.3.** Przykłady procesorów  **Pamiętaj!**

Marek Smyczek i Marcin Kaim

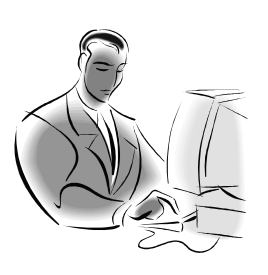

Pamiętaj, procesor jest najważniejszym układem komputera. To od niego w dużej mierze zależy wydajność całego komputera. Przy jego wyborze zwróć uwagę, aby należał do nowoczesnych typów, gdyż może Ci to zapewnić możliwość długiej pracy bez potrzeby wymiany na szybszy model.

### <span id="page-26-0"></span>**Funkcje podstawowe**

Procesor jest układem elektronicznym składającym się z milionów tranzystorów, który ma zakodowane w swojej strukturze możliwości wykonywania **operacji** i **rozkazów** z wykorzystaniem danych liczbowych.

Każdy procesor zbudowany jest na zasadzie **modularnej**. Główne moduły to blok pobierania i dekodowania instrukcji oraz układ wykonujący operacje arytmetyczno-logiczne na liczbach całkowitych – **ALU** lub zmiennoprzecinkowych – **FPU.**

#### **Oprócz podstawowych modułów w jego skład wchodzą jeszcze inne:**

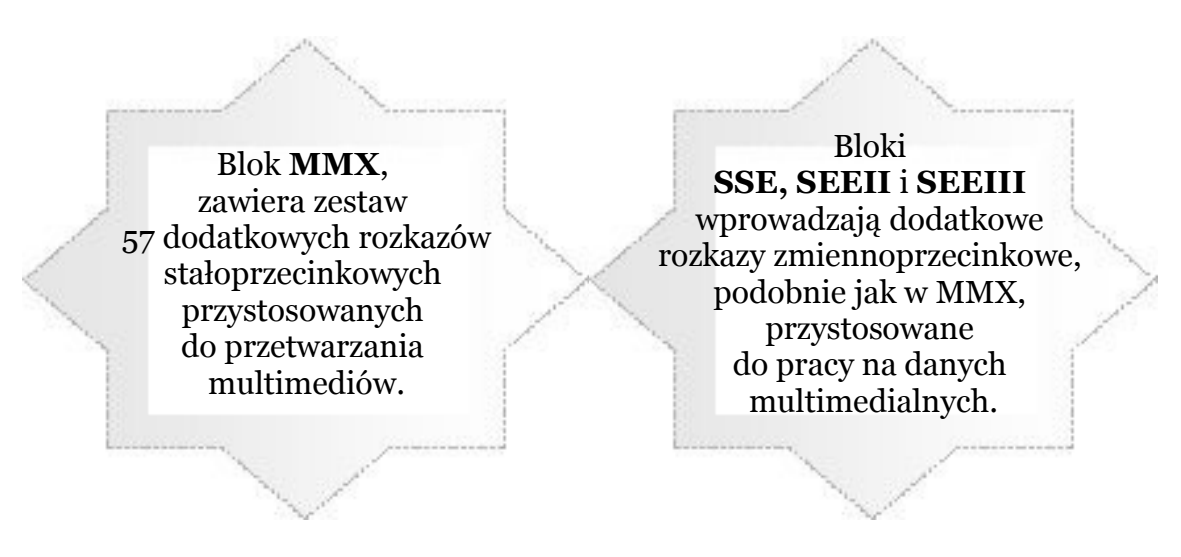

Bloki **3Dnow!**, **3Dnow!+** są pewnym połączeniem bloków MMX i SSE. Bazują na zestawie innych rozkazów, ale wykonują podobne zadania.

**Hyper-Threading** wprowadza wielowątkowość, tzn. procesor jest widziany przez system jako dwie niezależne jednostki centralne, co przyspiesza pracę układu nawet o 30%.

str. 28

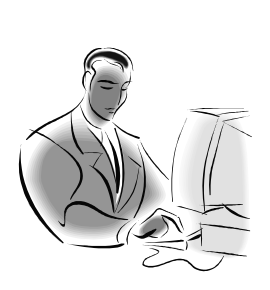

 **Pamiętaj!**

Dodatkowe moduły procesora sprawiają, że układ jest wydajniejszy w różnych zastosowaniach. Każda firma produkująca procesory wyposaża je w moduły podstawowe i opracowane przez siebie moduły dodatkowe. Wybierając procesor, kieruj się tym, jakie jego dodatkowe moduły mogą Ci się okazać przydatne w codziennej pracy.

#### <span id="page-27-0"></span>**Typy procesorów**

Procesory możemy podzielić na kilka sposobów. Pierwszy, najbardziej ogólny podział ze względu na producentów. I tak procesory do budowy komputerów powszechnego użytku wytwarzają takie firmy, jak Intel, AMD i Motorola.

Obecnie w komputerach PC stosowane są układy o nazwie **Pentium IV**, **Pentium IV HT** oraz **Celeron** produkowane przez firmę Intel. Procesory Celeron są uboższymi wersjami układów Pentium, dzięki czemu są tańsze, a ich mniejsza wydajność nie przeszkadza w zadaniach biurowo-domowych, do jakich są dedykowane. Konkurencyjna

firma AMD produkuje układy o nazwach **Athlon 64**. Ich tańsza i uboższa wersja nosi nazwę **Sempron**.

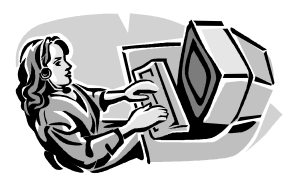

 **Dobra rada!**

Procesory Pentium i Athlon są modelami procesorów, nadającymi się do zastosowań profesjonalnych, a nawet bardzo wymagających. Do zastosowań domowych i biurowych można wybrać ich uboższe, tańsze wersje o nazwach Celeron lub Sempron.

### <span id="page-28-0"></span>**Procesor i jego parametry**

Obecnie na rynku dostępnych jest kilka modeli procesorów poszczególnych producentów. Aby określić różnice pomiędzy tymi układami, należy przyjrzeć się ich parametrom technicznym określających ich nowoczesność i możliwości.

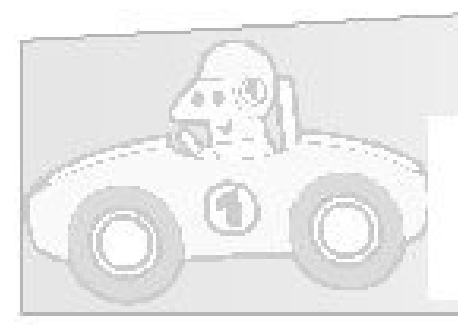

# **WYDAJNOS**

Wydajność, czyli zdolność do wykonywania skomplikowanych operacji przy jednoczesnym zachowaniu wygody pracy i określonego czasu.

SZYEKOSC PROCESORA

Szybkość określa się za pomocą częstotliwości pracy mierzonej w MHz (Megahercach). Najszybsze dostępne w codziennej sprzedaży układy osiągają szybkość 4 Ghz.

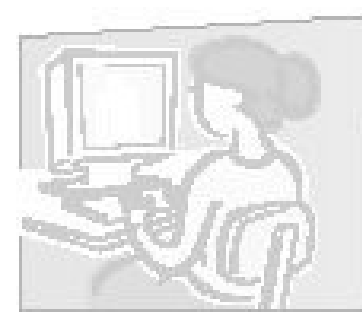

# **TRUE PERFORMANCE**

Parametr określający rzeczywistą wartość układu. Przykładowo procesor AMD o szybkości 1667 Mhz sprzedawany jest pod nazwą Athlon XP 2000+.

#### **Pamiętaj!**

Procesory różnych producentów mają podobną wydajność przy różnych częstotliwościach pracy. Aby ułatwić ich porównanie, został wprowadzony parametr True Performance. I tak układy firmy AMD osiągają wydajność procesorów Intel przy niższej rzeczywistej częstotliwości pracy.

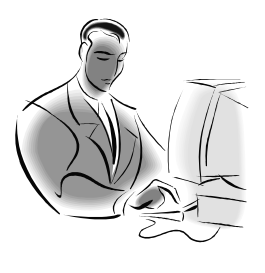

#### **Zadanie! Ćwiczenie 1.2.2**

Czy wiesz, jaki procesor ma Twój komputer? Jakiego typu oraz o jakich paramerach? Odczytaj to we właściwościach systemu operacyjnego lub w dokumentacji zestawu komputerowego.

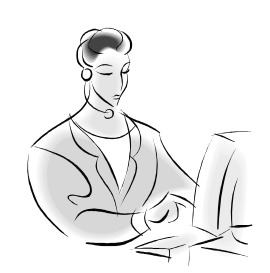

# <span id="page-29-0"></span>**Pamięci, czyli o demonach szybkości**

Obecnie na rynku dostępnych jest kilka modeli procesorów poszczególnych producentów. Aby określić różnice pomiędzy tymi układami, należy przyjrzeć się ich parametrom technicznym określających ich nowoczesność i możliwości.

 **Pamiętaj!**

Marek Smyczek i Marcin Kaim

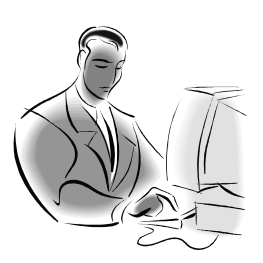

Pamiętaj, pamięć RAM jest miejscem, w którym pracuje komputer. Zawartość pamięci RAM ulega bezpowrotnemu skasowaniu w momencie wyłączenia zasilania. W pamięci ROM komputer nie potrafi pracować, jej zawartość nie jest tracona po wyłączeniu zasilania. W pamięci tej przechowywany jest specjalny program o nazwie BIOS, odpowiedzialny za pracę komputera.

### <span id="page-30-0"></span>**Rodzaje pamięci RAM**

Komputer ma budowę modułową, dlatego też pamięci przystosowane do pracy z nim również wytwarzane są w **postaci modułów**. Współczesne pamięci RAM, spotykane pod nazwą **DIMM**, mają określony normami kształt i pasują do odpowiednich gniazd na płycie głównej.

Obecnie moduły pamięci wykonywane są w dwóch standardach (rys. 1.2.4). Pierwsze to wychodzące już z użytku pamięci **SDRAM**, które pracują z magistralą **133 MHz**. Ich następcą są moduły **DDRAM**. Cechują się tym, że są dwukrotnie szybsze, pracując przy magistrali **266 MHz**. Dostępne są już nawet wersje o szybkościach **333 MHz**, **400 MHz** i **533 MHz**.

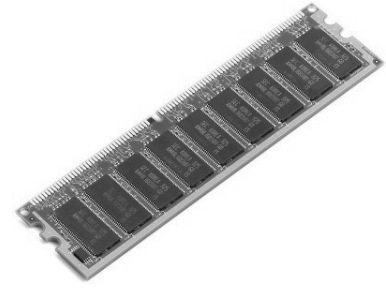

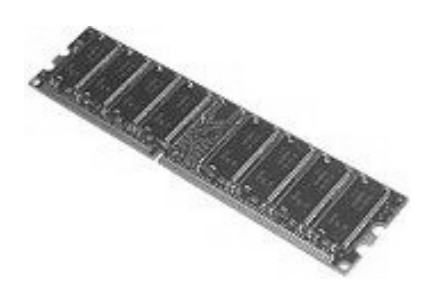

Pamięć typu - SDRAM Pamięć typu - DDRAM

**Rysunek 1.2.4.** Moduły pamięci RAM  **Dobra rada!**

Marek Smyczek i Marcin Kaim

Kupując komputer, zwróć uwagę, w jaki typ pamięci będzie wyposażony. Obecnie powinna to być pamięć typu DDR o największej szybkości. Ten wybór pozwoli Ci jeszcze przez dłuższy czas ją rozbudowywać. Starsze moduły wychodzą z użytku i w przyszłości nie będzie można ich dokupić.

# <span id="page-31-0"></span>**Pamięć i jej parametry**

Głównymi parametrami opisującymi pamięć operacyjną jest **pojemność**, **czas dostępu** i wspomniana w poprzednim rozdziale **szybkość magistrali**.

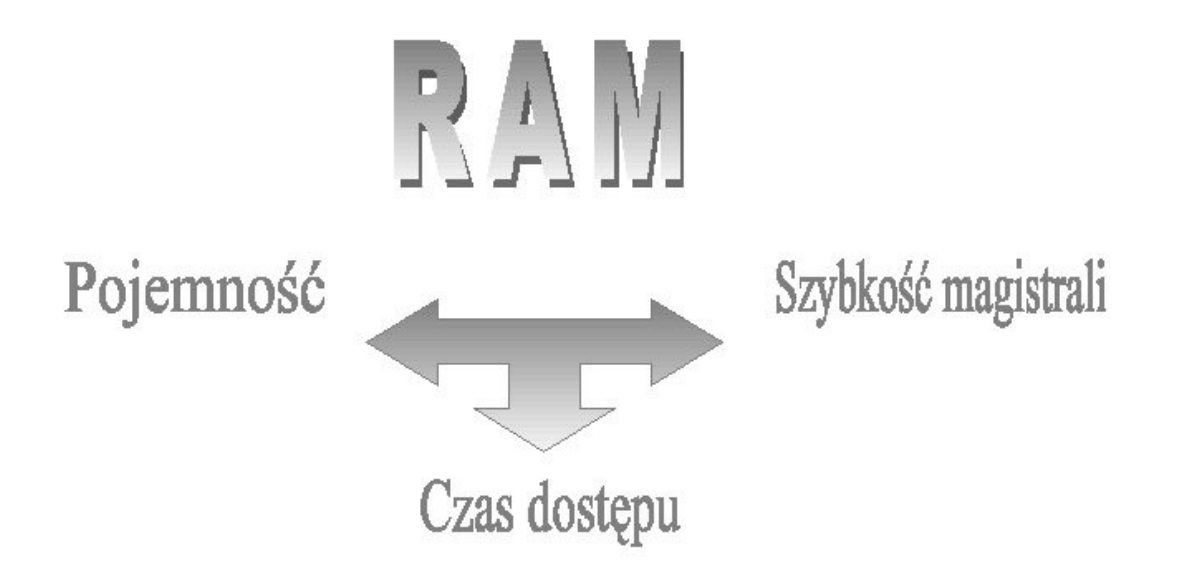

Pojemność określa, ile bajtów zmieści się w pamięci. Obecnie najczęściej spotyka się moduły pamięci o pojemności **128 MB** (128 milionów bajtów), **256 MB** i **512 MB**. Zalecana pojemność pamięci dla komputerów domowo-biurowych to minimum 256 MB. Czas dostępu określa, jak długo zajmuje procesorowi odczytanie określonego bajtu danych z pamięci. Współczesne rozwiązania gwarantują odczyt w czasie ok. 3-6 ns.

### <span id="page-32-0"></span>**Wydajność, a pamięć komputera**

Podczas pracy komputera system operacyjny, uruchomione programy oraz dane są przechowywane w pamięci RAM, dlatego też aby jego wydajność (wygoda korzystania z jego możliwości) była jak największa, należy zestaw komputerowy wyposażyć w odpowiednią ilość pamięci RAM.

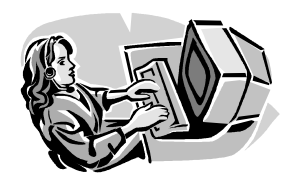

#### **Dobra rada!**

Zapotrzebowanie współczesnych systemów operacyjnych i oprogramowania na pamięć jest duże, a każda nowa wersja oprogramowania wymaga jej więcej. Aby możliwe było długie korzystanie z komputera bez potrzeby rozbudowy, podczas zakupu zadbaj, aby było jej więcej, niż wynosi zalecane przez specjalistów minimum.

# <span id="page-33-0"></span>**Jak skorzystać z wiedzy zawartej w pełnej wersji ebooka?**

Więcej praktycznych porad dotyczących technik informatycznych znajdziesz w pełnej wersji ebooka. Zapoznaj się z opisem na stronie:

#### **[http://ecdl-techniki-informatyczne.zlotemysli.pl/](http://ecdl-techniki-informatyczne.zlotemysli.pl/tomaszm21,darmowy-fragment/)**

#### **[Poznaj podstawy](http://ecdl-techniki-informatyczne.zlotemysli.pl/tomaszm21,darmowy-fragment/)  [nowoczesnych technik informatycznych!](http://ecdl-techniki-informatyczne.zlotemysli.pl/tomaszm21,darmowy-fragment/)**

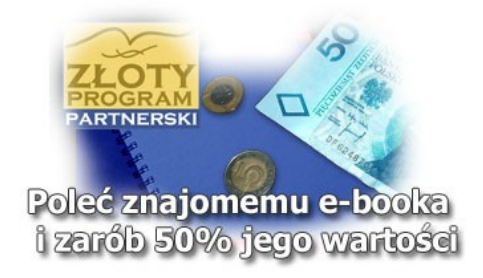

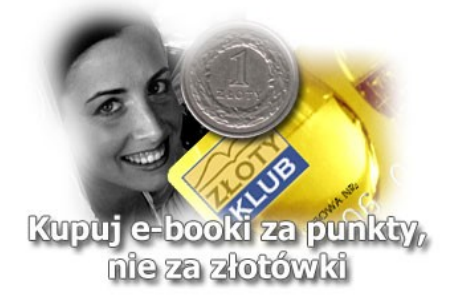

## **POLECAMY TAKŻE PORADNIKI:**

*[Sekrety języka C# \(c-sharp\)](http://c-sharp.zlotemysli.pl/tomaszm21,darmowy-fragment/)* [– Andrzej Stefańczyk](http://c-sharp.zlotemysli.pl/tomaszm21,darmowy-fragment/)

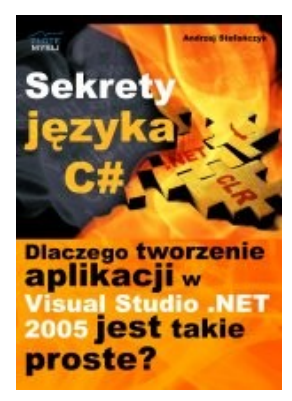

#### *[Dlaczego tworzenie aplikacji](http://c-sharp.zlotemysli.pl/tomaszm21,darmowy-fragment/)  [w Visual Studio .NET 2005 jest takie](http://c-sharp.zlotemysli.pl/tomaszm21,darmowy-fragment/) [proste?](http://c-sharp.zlotemysli.pl/tomaszm21,darmowy-fragment/)*

Ebook ["Sekrety języka C#"](http://c-sharp.zlotemysli.pl/tomaszm21,darmowy-fragment/) uczy zarówno składni nowego języka C# jak również zasad tworzenia aplikacji okienkowych dla systemu Windows w tym języku.

Przeznaczony jest zarówno dla osób, które nie miały do tej pory styczności z programowaniem jak i dla osób, które programowały wcześniej w innych językach i chciałyby poznać możliwości C# ( c-sharp).

#### **Więcej o tym poradniku przeczytasz na stronie: [http://c-sharp.zlotemysli.pl](http://c-sharp.zlotemysli.pl/tomaszm21,darmowy-fragment/)**

*"Świetna pozycja dla chcących się nauczyć C# w .NET-cie zwięźle opisuje dany problem i przedstawia rozwiązania. Po prostu bomba."* 

*-* **webmax***, student WISZ-u z Gorzowa Wlkp.*

#### *[Visual Basic 2005 Express i MySQL](http://visual-basic.zlotemysli.pl/tomaszm21,darmowy-fragment/)* [– Łukasz Peta](http://google-adsense.zlotemysli.pl/tomaszm21,darmowy-fragment/)

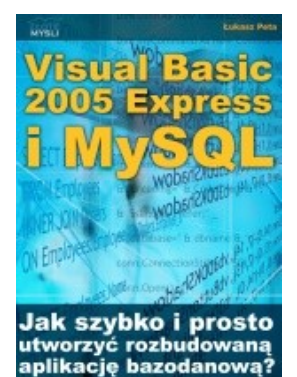

#### *[Jak szybko i prosto](http://visual-basic.zlotemysli.pl/tomaszm21,darmowy-fragment/)  [utworzyć rozbudowaną aplikacje](http://visual-basic.zlotemysli.pl/tomaszm21,darmowy-fragment/) [bazodanową?](http://visual-basic.zlotemysli.pl/tomaszm21,darmowy-fragment/)*

Ebook ["Visual Basic 2005 Express i MySQL"](http://visual-basic.zlotemysli.pl/tomaszm21,darmowy-fragment/) uczy zarówno składni języka Visual Basic jak również zasad tworzenia aplikacji opartych o bazę danych MySQL dla systemu Windows w tym języku, a **został napisany głównie z myślą o początkujących programistach**

**Więcej o tym poradniku przeczytasz na stronie: [http://visual-basic.zlotemysli.pl](http://visual-basic.zlotemysli.pl/tomaszm21,darmowy-fragment/)**

*"Nie dosyc, ze e-book, to jeszcze dodatkowo kody i przyklady aplikacji do nauki. Bardzo wartosciowy e-book. Czysto i prosto przekazana wiedza. Polecam."*

*David 27 lat, programista* 

#### **Zobacz pełen katalog naszych praktycznych poradników na stronie [www.zlotemysli.pl](http://www.zlotemysli.pl/tomaszm21,darmowy-fragment/)**